# **SESUG 2018 Abstracts - by Track/Section Application/Macro Development**

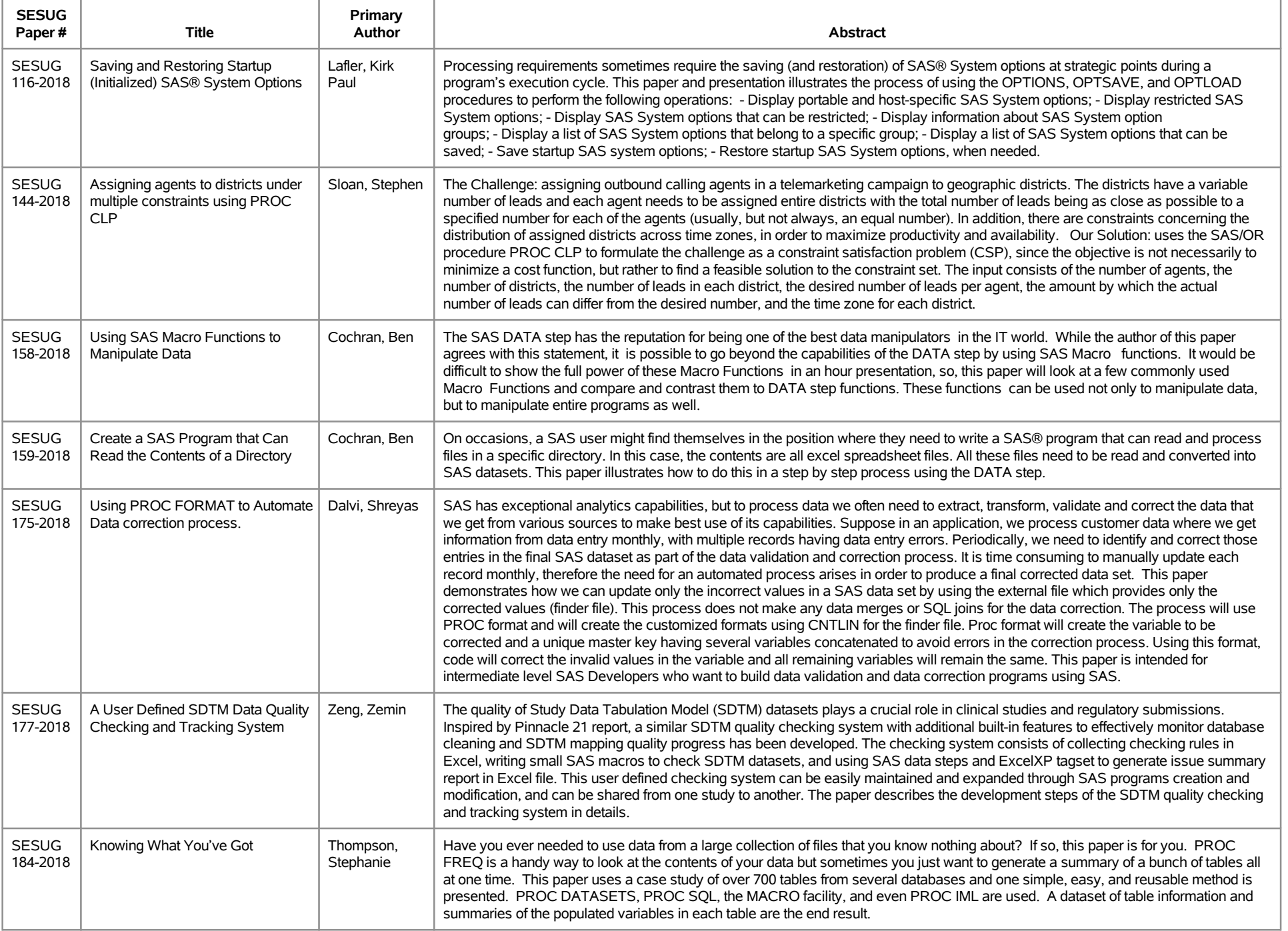

# **SESUG 2018 Abstracts - by Track/Section Application/Macro Development**

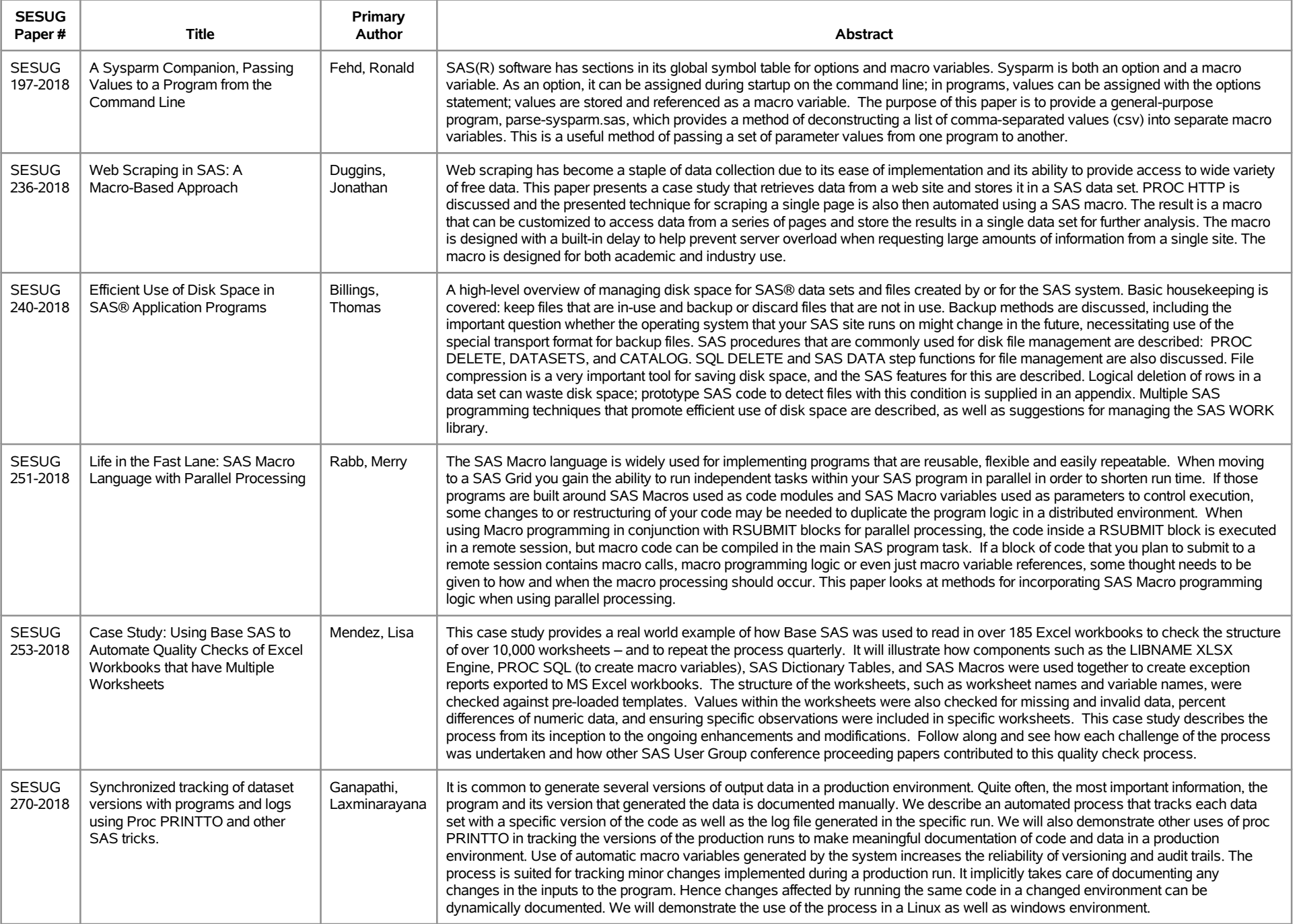

# **SESUG 2018 Abstracts - by Track/Section Application/Macro Development**

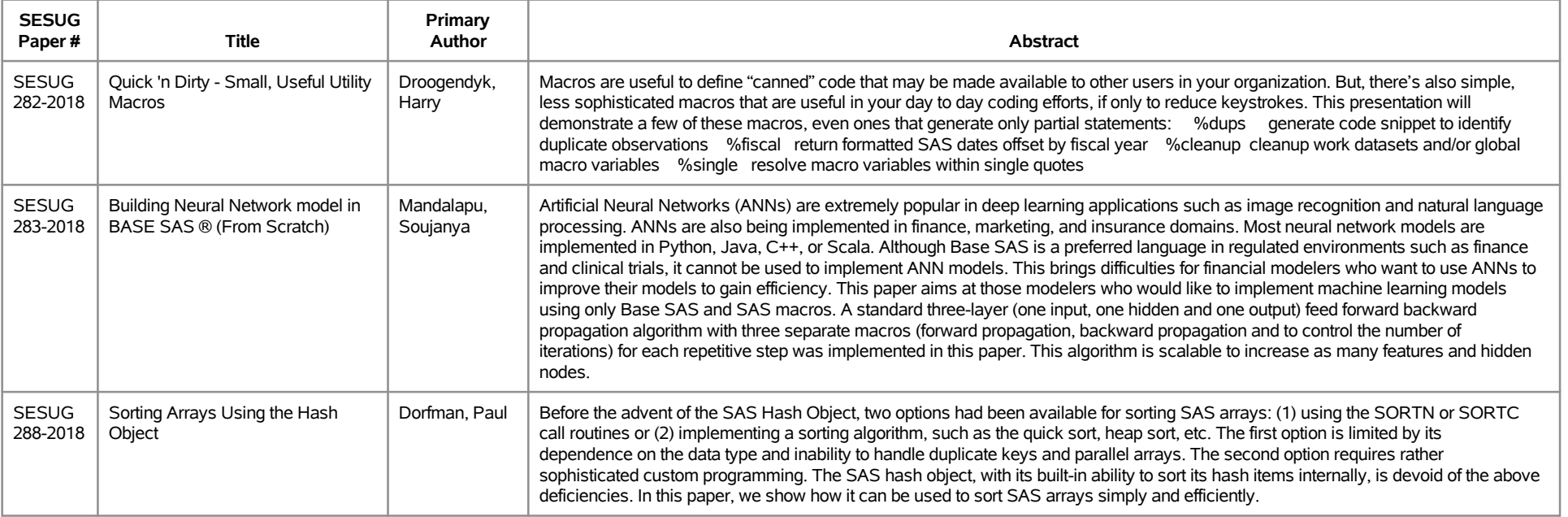

# **SESUG 2018 Abstracts - by Track/Section Building Blocks**

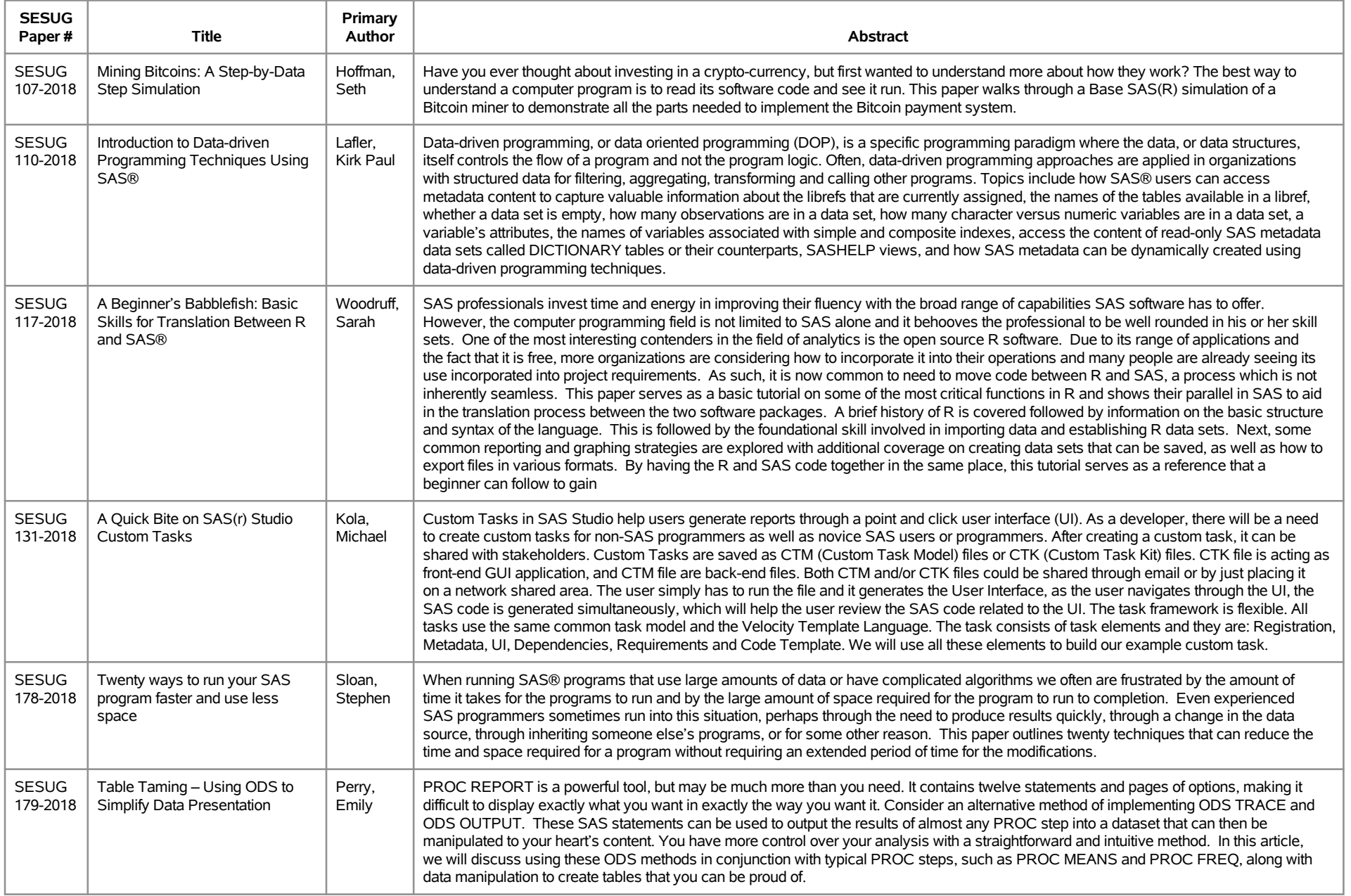

# **SESUG 2018 Abstracts - by Track/Section Building Blocks**

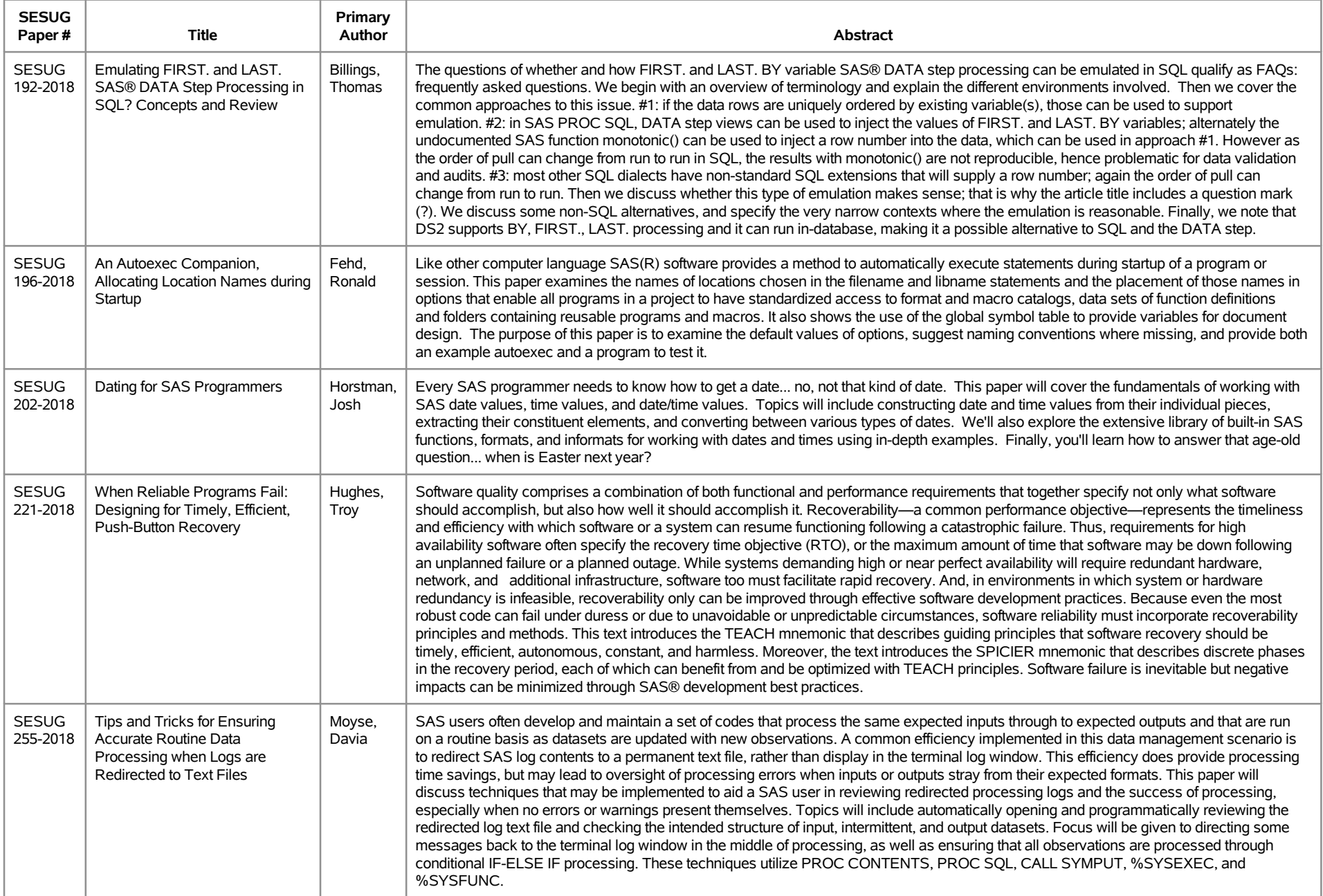

# **SESUG 2018 Abstracts - by Track/Section Building Blocks**

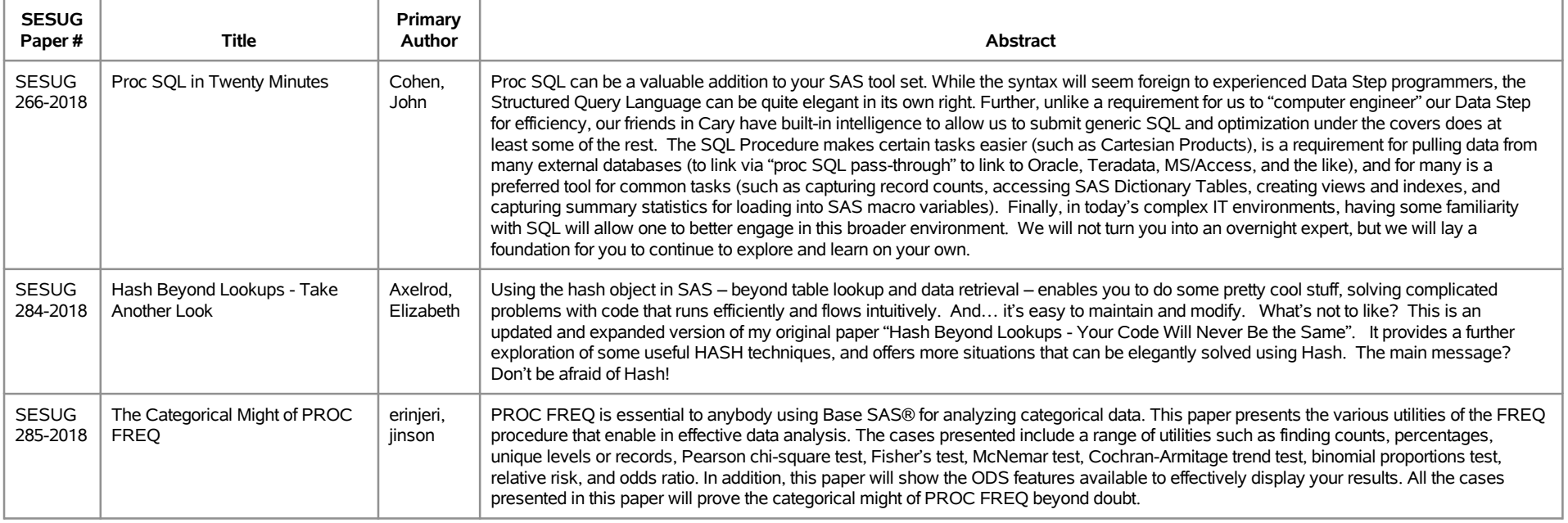

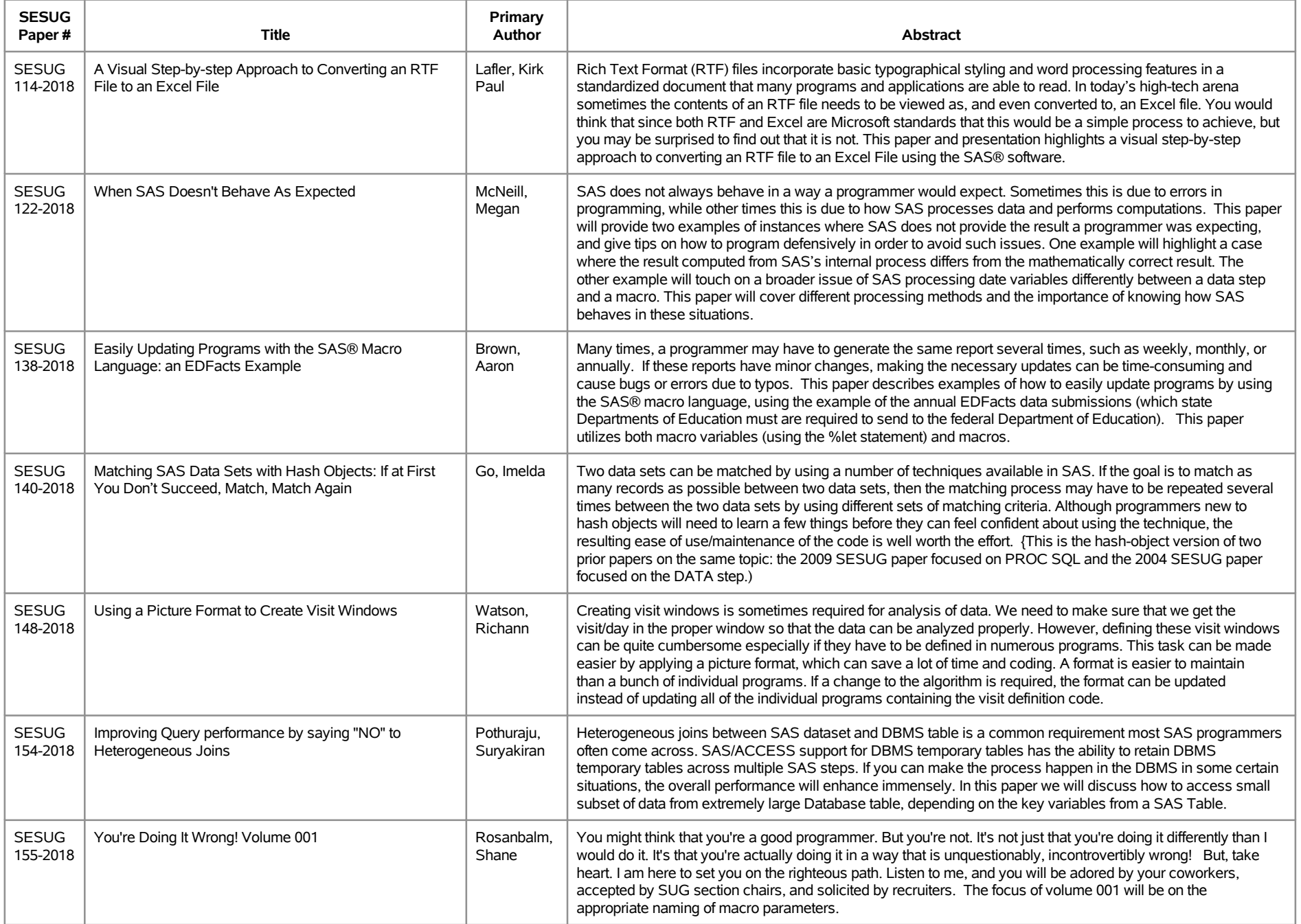

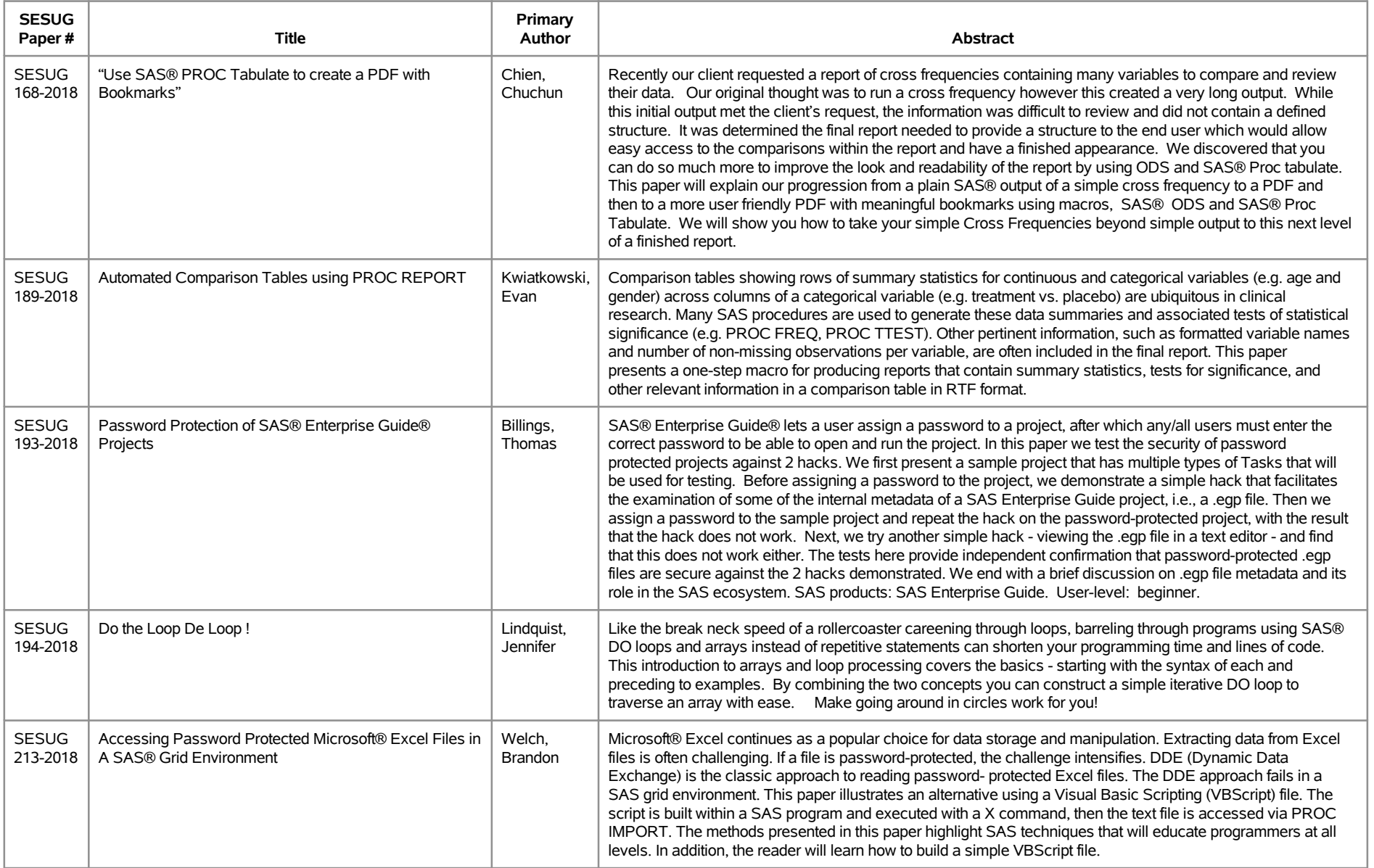

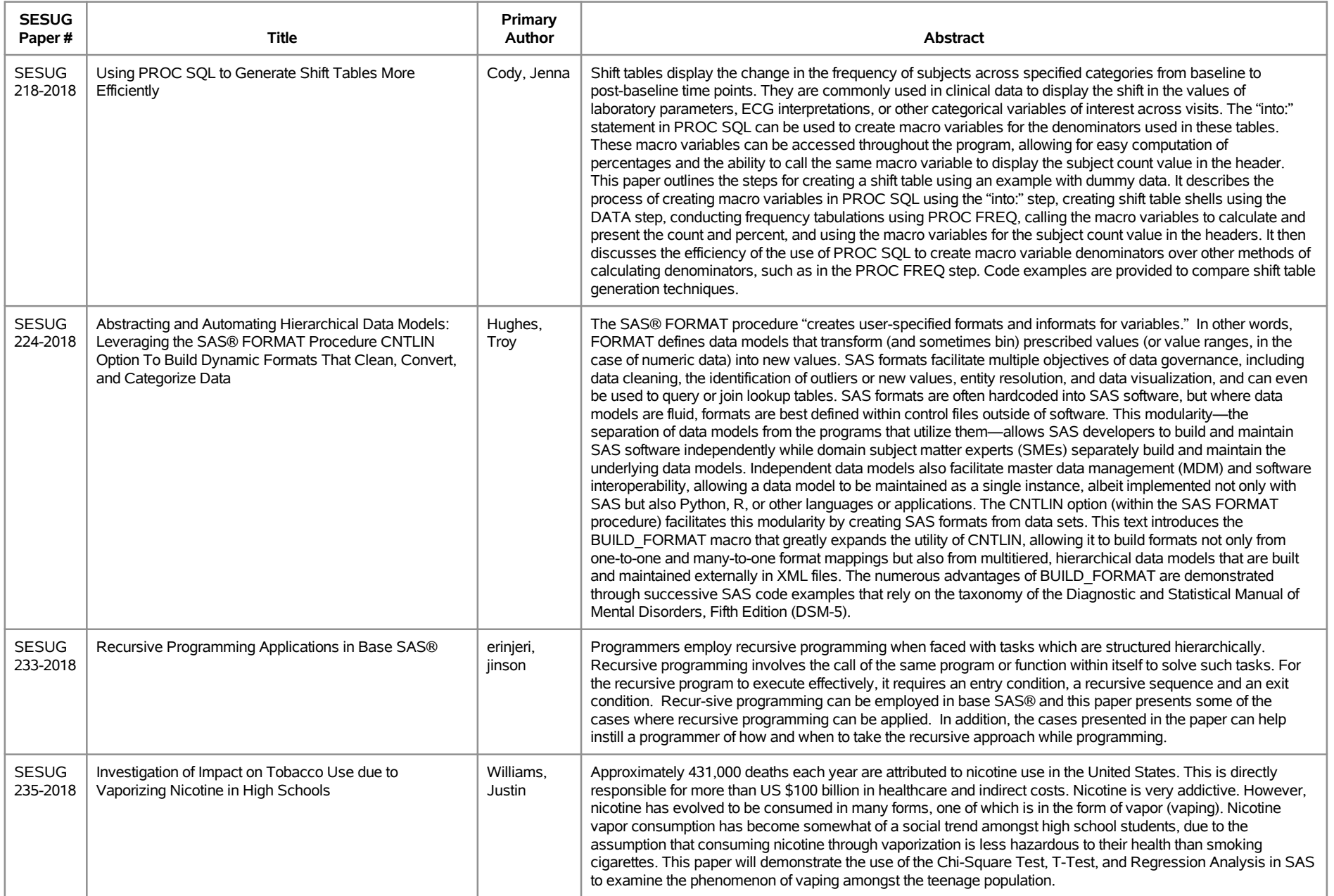

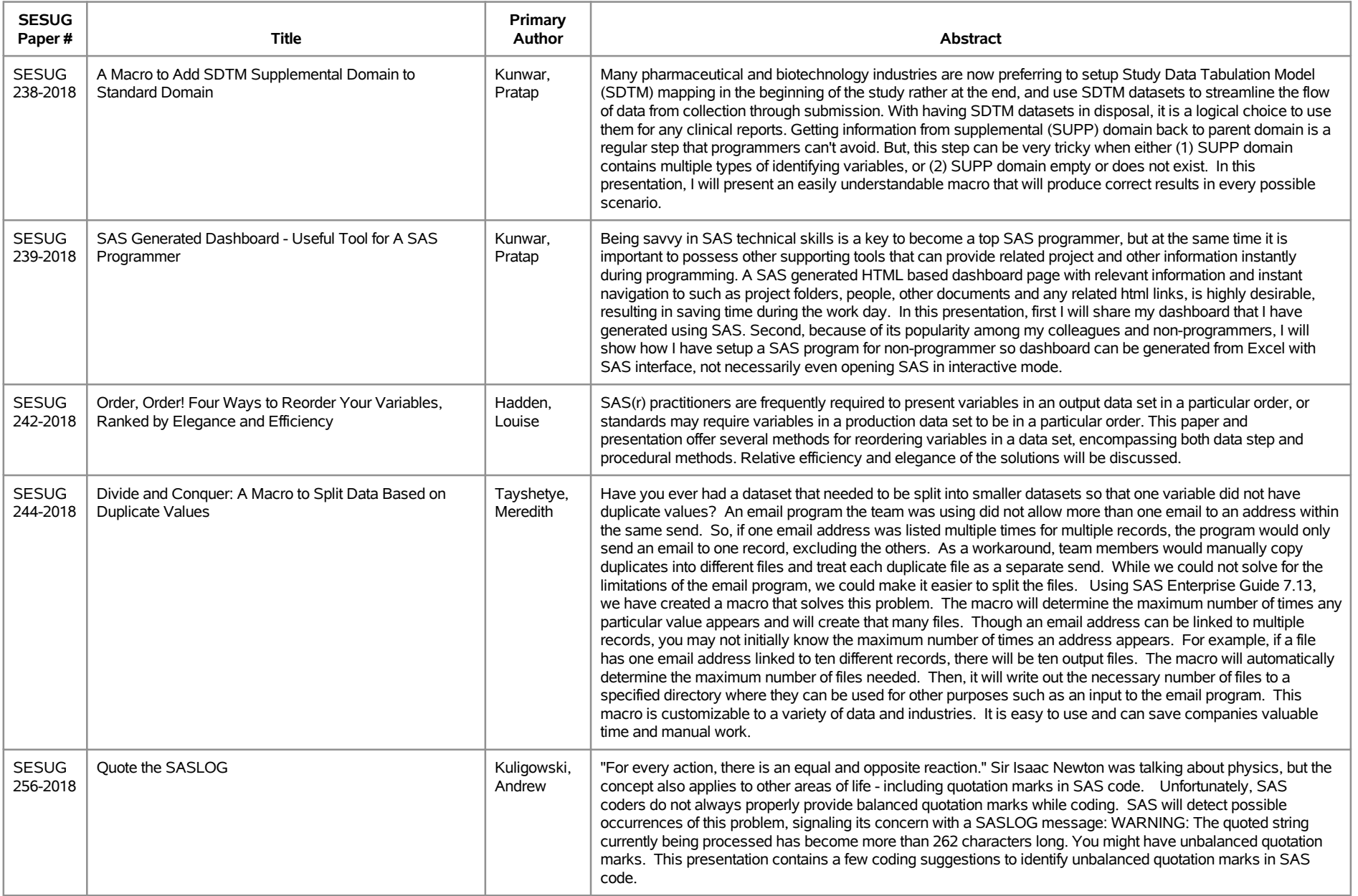

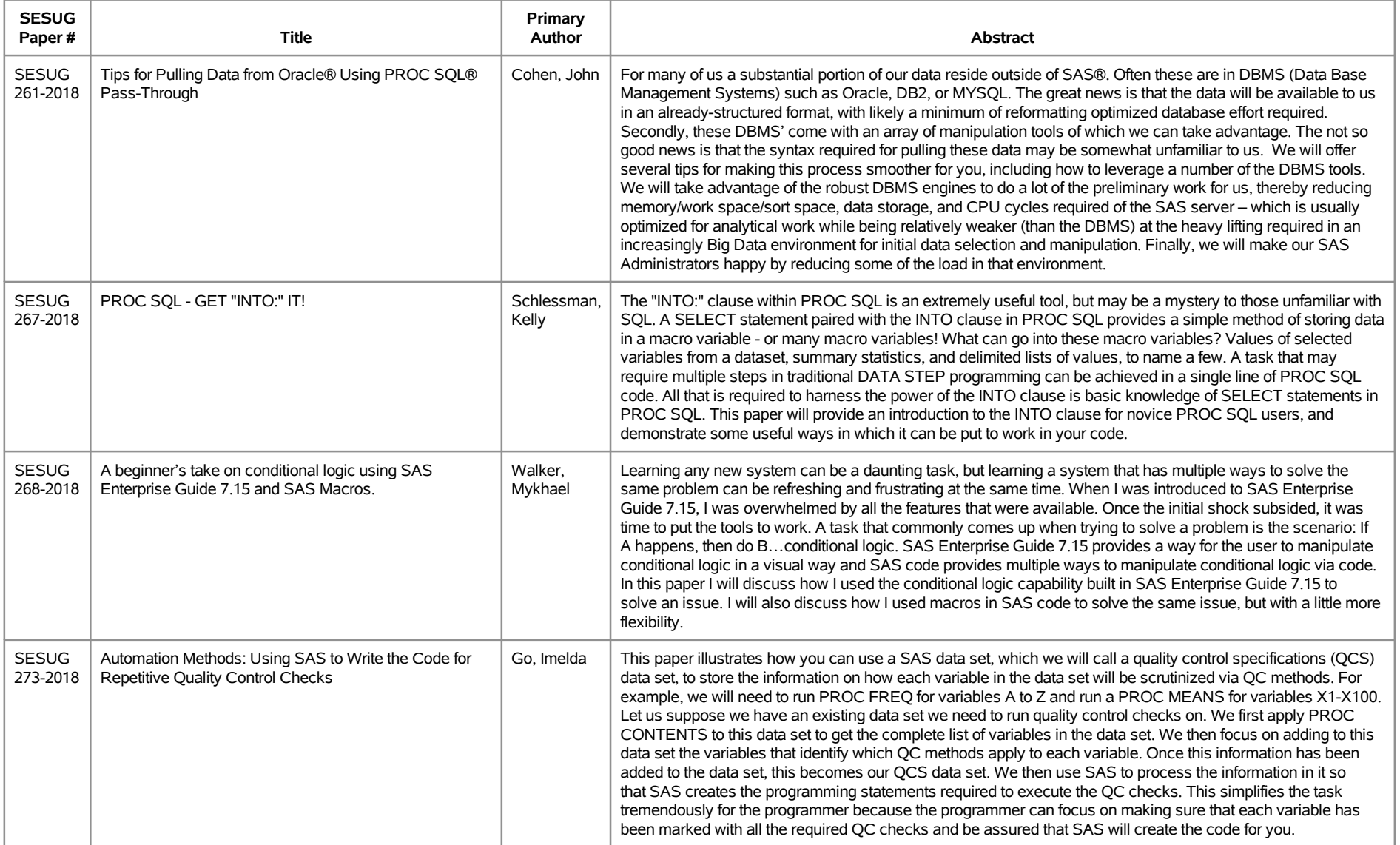

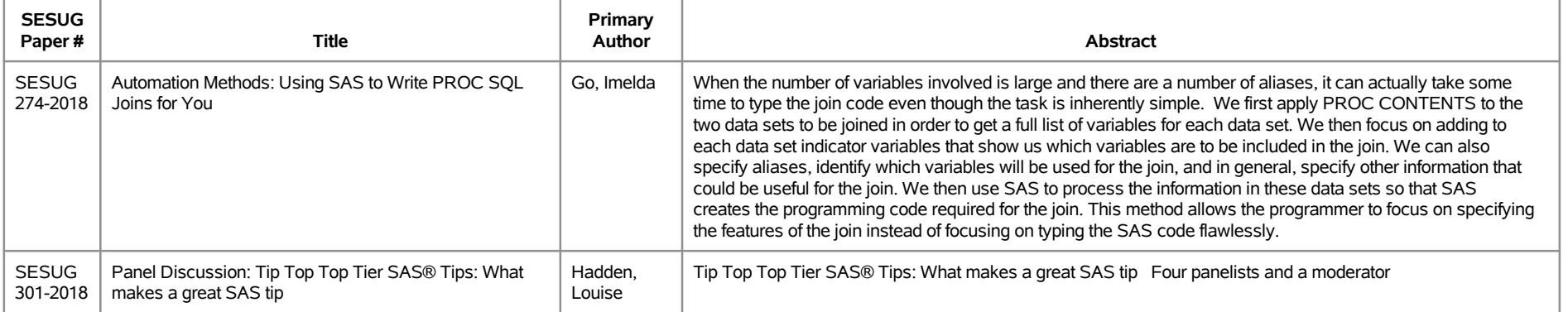

# **SESUG 2018 Abstracts - by Track/Section Data Management/Big Data**

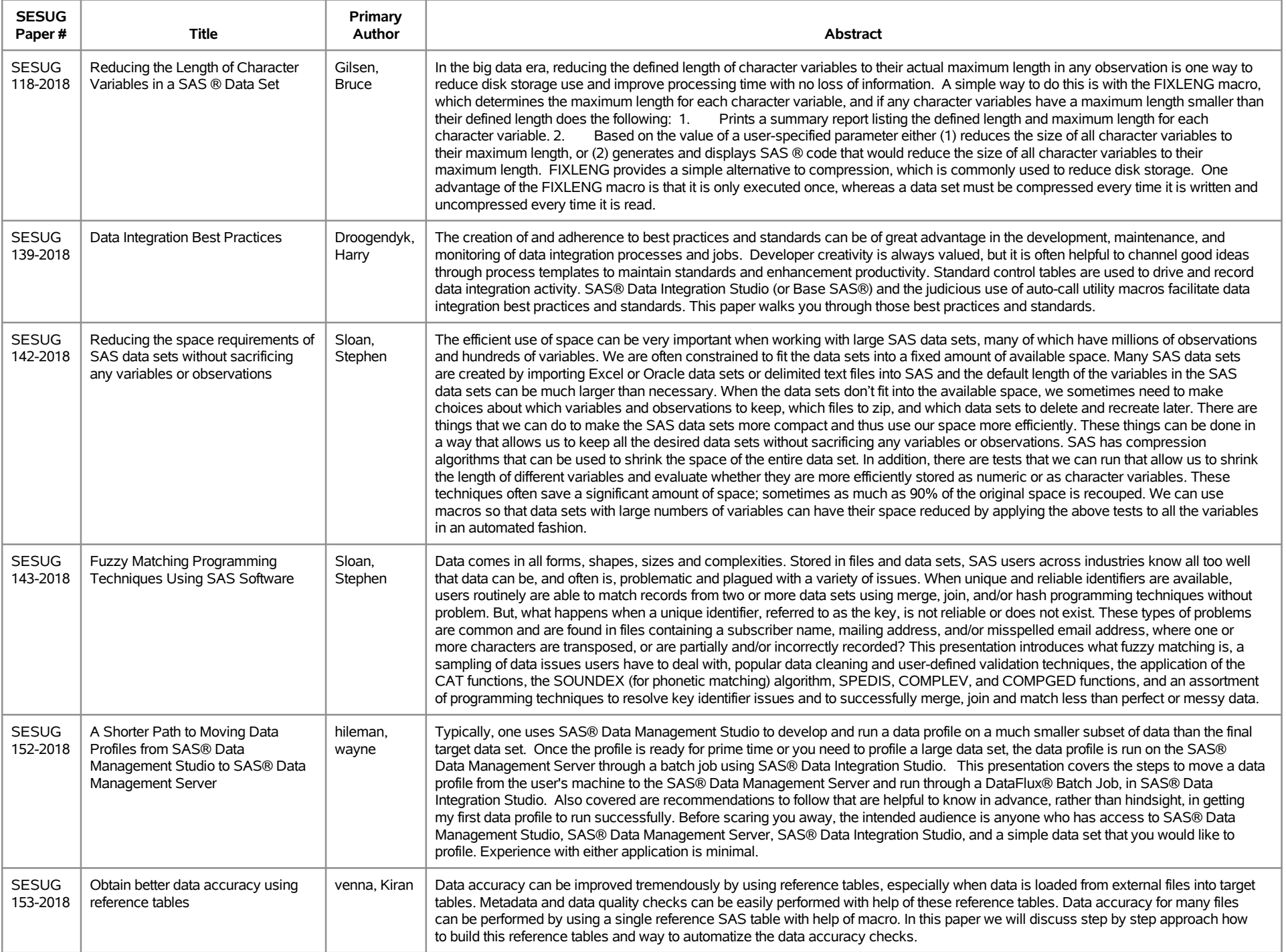

# **SESUG 2018 Abstracts - by Track/Section Data Management/Big Data**

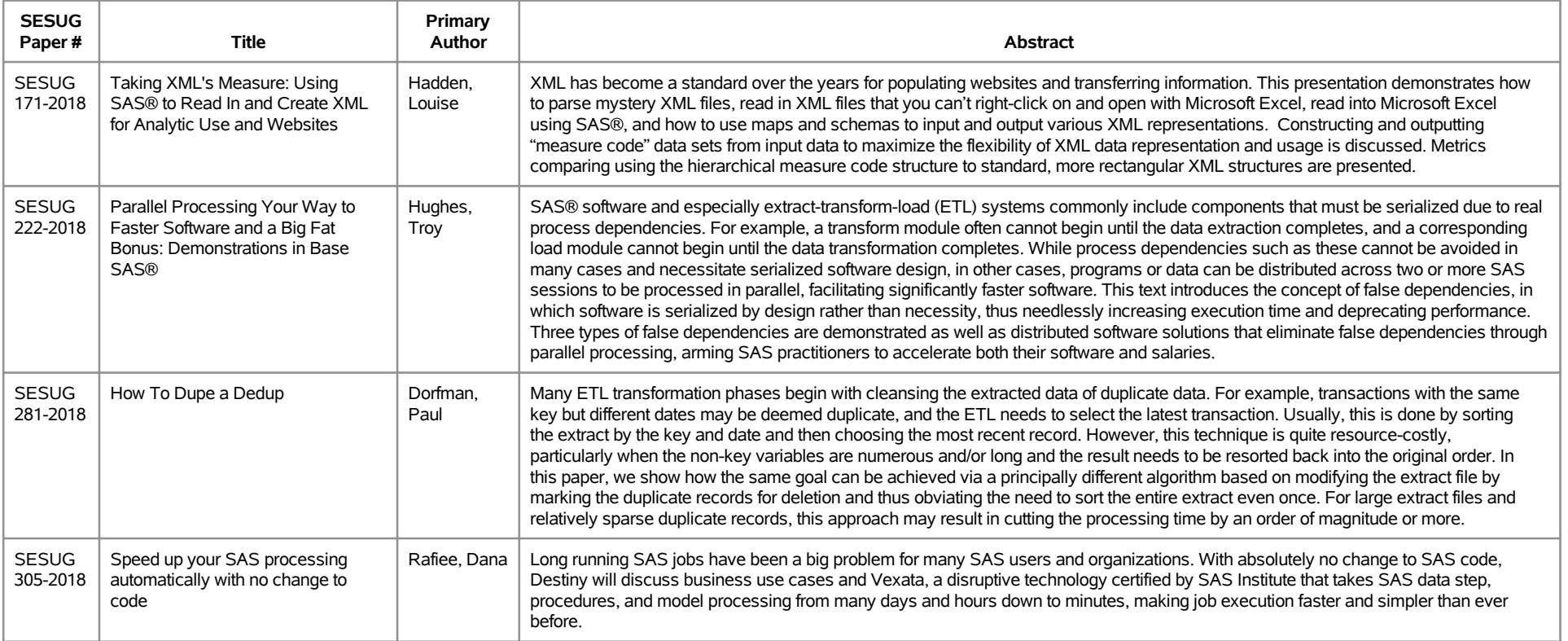

# **SESUG 2018 Abstracts - by Track/Section E-Posters**

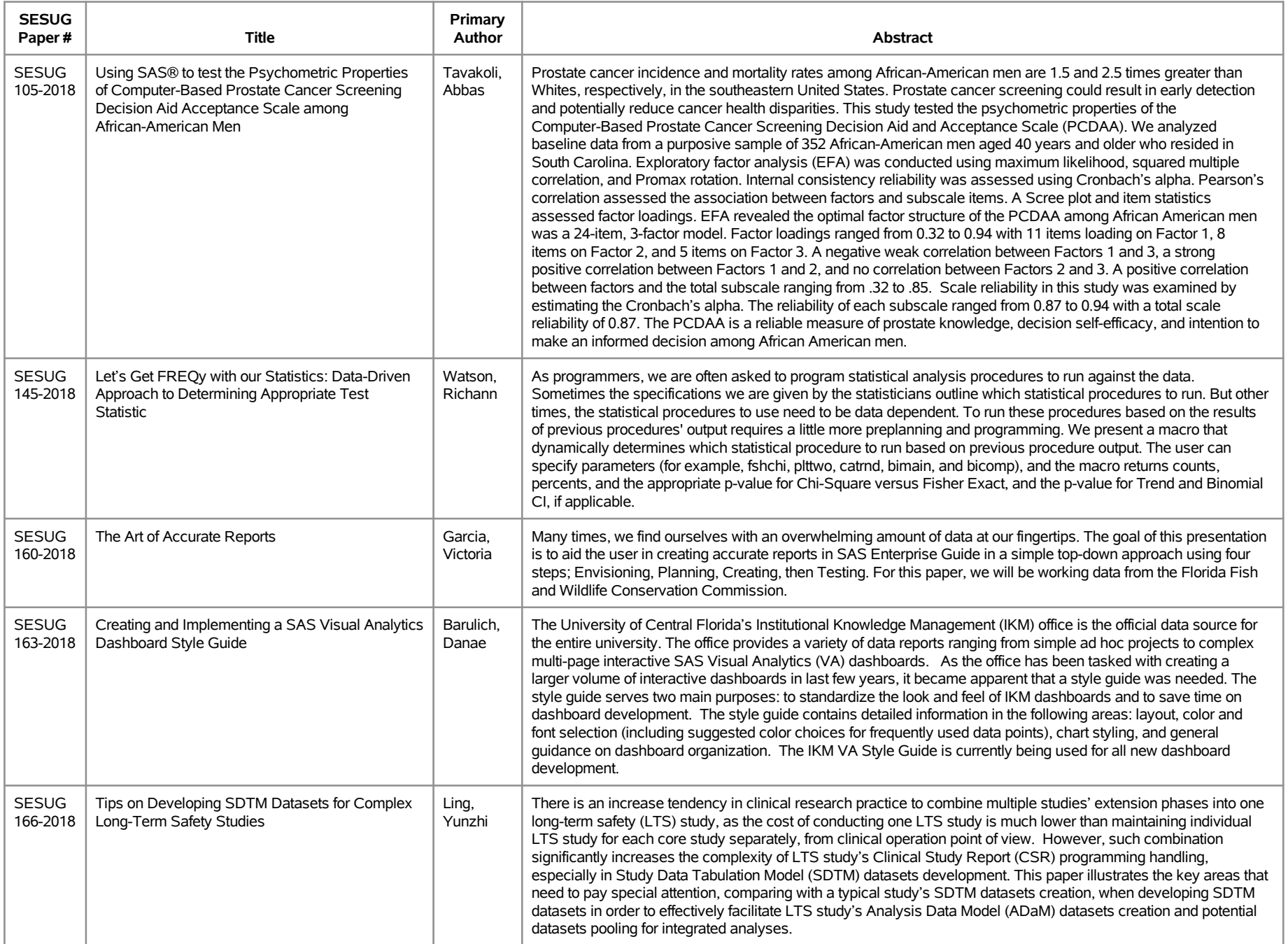

### **SESUG 2018 Abstracts - by Track/Section E-Posters**

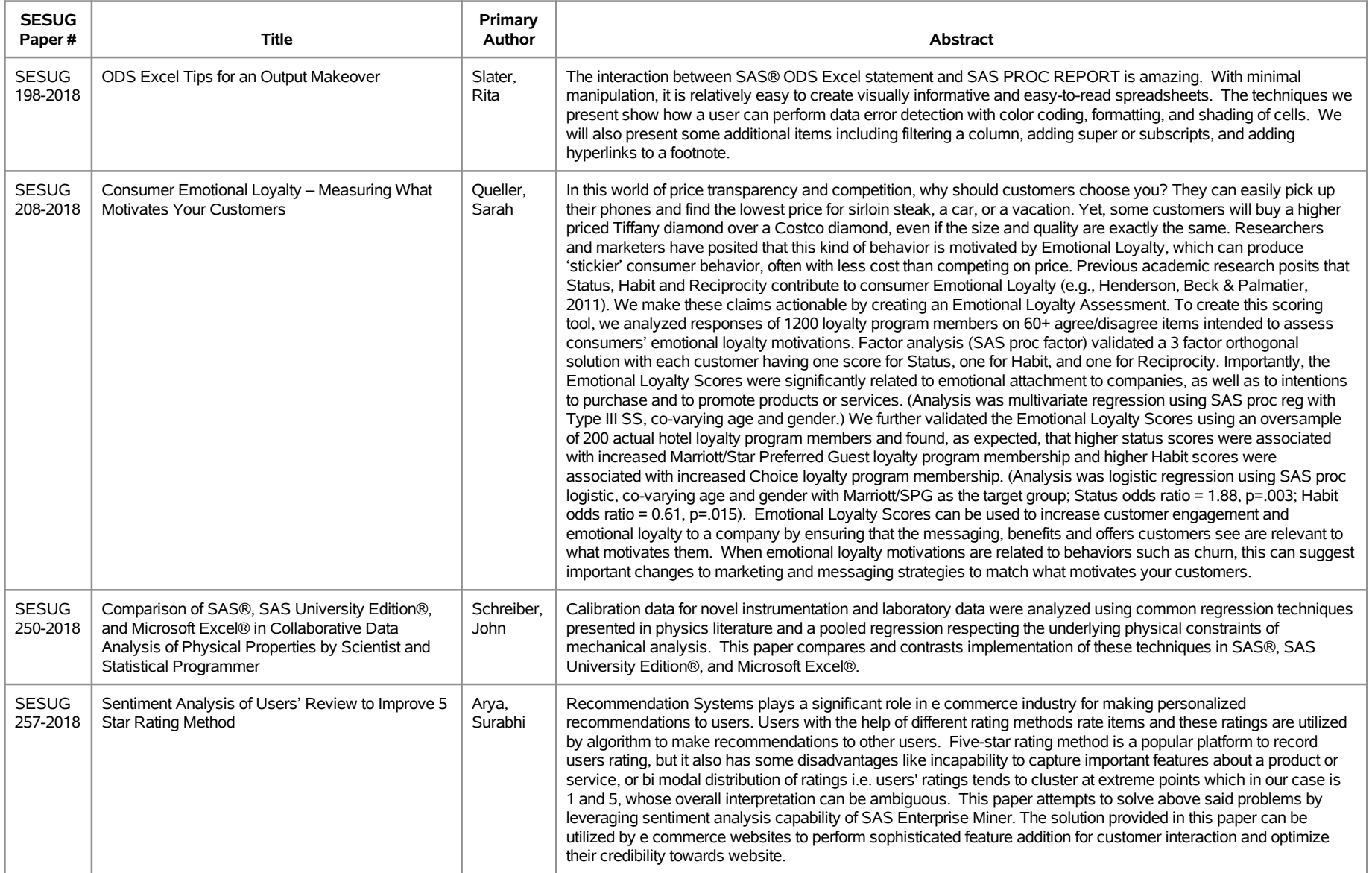

# **SESUG 2018 Abstracts - by Track/Section Education/Institutional Research**

![](_page_16_Picture_244.jpeg)

# **SESUG 2018 Abstracts - by Track/Section Education/Institutional Research**

![](_page_17_Picture_234.jpeg)

# **SESUG 2018 Abstracts - by Track/Section Education/Institutional Research**

![](_page_18_Picture_219.jpeg)

# **SESUG 2018 Abstracts - by Track/Section Hands on Workshops**

![](_page_19_Picture_286.jpeg)

# **SESUG 2018 Abstracts - by Track/Section Hands on Workshops**

![](_page_20_Picture_115.jpeg)

# **SESUG 2018 Abstracts - by Track/Section Life Sciences/Healthcare/Insurance**

![](_page_21_Picture_214.jpeg)

# **SESUG 2018 Abstracts - by Track/Section Life Sciences/Healthcare/Insurance**

![](_page_22_Picture_220.jpeg)

# **SESUG 2018 Abstracts - by Track/Section Planning/Administration**

![](_page_23_Picture_231.jpeg)

### **SESUG 2018 Abstracts - by Track/Section Planning/Administration**

![](_page_24_Picture_231.jpeg)

### **SESUG 2018 Abstracts - by Track/Section Planning/Administration**

![](_page_25_Picture_105.jpeg)

# **SESUG 2018 Abstracts - by Track/Section Reporting/Visualization/JMP**

![](_page_26_Picture_231.jpeg)

### **SESUG 2018 Abstracts - by Track/Section Reporting/Visualization/JMP**

![](_page_27_Picture_263.jpeg)

### **SESUG 2018 Abstracts - by Track/Section Reporting/Visualization/JMP**

![](_page_28_Picture_247.jpeg)

![](_page_29_Picture_231.jpeg)

![](_page_30_Picture_215.jpeg)

![](_page_31_Picture_197.jpeg)

![](_page_32_Picture_154.jpeg)